### CSE 158 – Lecture 1.5 Web Mining and Recommender Systems

#### Supervised learning – Regression

#### What is supervised learning?

### **Supervised learning** is the process of trying to infer from **labeled data** the underlying function that produced the labels associated with the data

#### What is supervised learning?

# Given **labeled training data** of the form  $\{(\text{data}_1, \text{label}_1), \ldots, (\text{data}_n, \text{label}_n)\}\$

# Infer the function $f(\text{data}) \stackrel{?}{\rightarrow} \text{labels}$

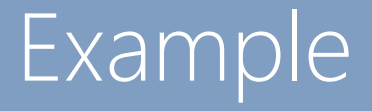

#### Suppose we want to build a movie recommender

#### e.g. which of these films will I rate highest?

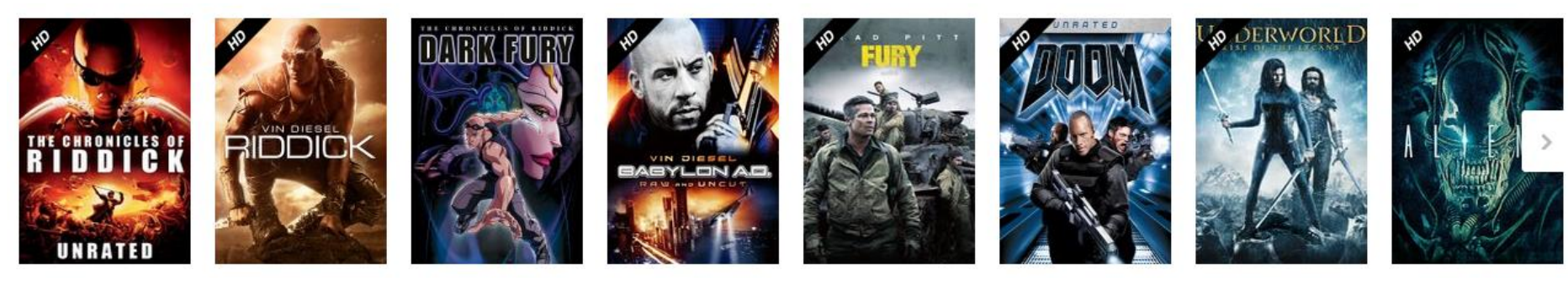

#### **Q:** What are the **labels?**

#### **A: ratings** that others have given to each movie, and that I have given to other movies

103 of 115 people found the following review helpful **William Eurollant Grizzi Commission 12, 2000** in the state who was the maximum of the street of the control of the control of the control of the control of the control of the control of the control of the control of the control of the control of the control of the con 37 of 40 people found the following review helpful deduction Cadly missed from the theatre. Conservor 1, 2000 By Raja Chadni (Dehra Dun, India) - See all my reviews eview is from: Pitch Black (Unrated Version) (DVD) https://www.maidanda.com/air.com/air.com/air.com/air.com/air.com/air.com/air.com/air.com/air.com/air.com/air.com/air.com/air.com/air.com/air.com/air.com/air.com/air.com/air.com/air.com/air.com/air.com/air.com/air.com/air.c Help other customers find the most helpful reviews Report abuse | Permainic<br>Was this review helpful to you? [Yes: [Wo] [Comment] 18 of 19 people found the following review helpful WARRA: Cool monster flick, November 14, 2000 By Kathy - See all my reviews m Pitch Black (VHS) (VHS Tape The an admospheral interesting the start of the start of the controller interest in the start of the start of the start of the start of the start of the start of the start of the start of the start of the start of the star Nelp other customers find the most helpful reviews  $\overline{\text{Réport shows}}$ <br>Was this review helpful to you? We Wa 83 of 101 people found the following review helpful www. Taut, smart, enjoyable filmmaking, November 14, 2000 By A Customer eview is from: Pitch Black (Unrated Version) (DVD) ha and the companisation of the companion of the state of the companion of the companion of the companion of the companion of the companion of the companion of the companion of the companion of the companion of the compani  $\begin{tabular}{l|c|c|c|c|c|c|c|c} \hline \textbf{Hopother customers find the most helpful resources} & \textbf{\textit{Reconst} data:} & \textbf{\textit{Permeins}} \\ \hline \textbf{Was this review helpful to you? & \textbf{\textit{Yes}} & \textbf{\textit{No}} & \textbf{\textit{Con}'} & \textbf{\textit{Commerst (1)}} \\ \hline \end{tabular}$ 

18 of 20 people found the following review helpful Activities: A Slick Sci-Fi Thriller, May 3, 2001 By A. Phillips - See all my reviews

#### **Q:** What is the **data?**

#### **A: features** about the movie and the users who evaluated it

#### Movie features: genre, actors, rating, length, etc. User features:

#### **Product Details**

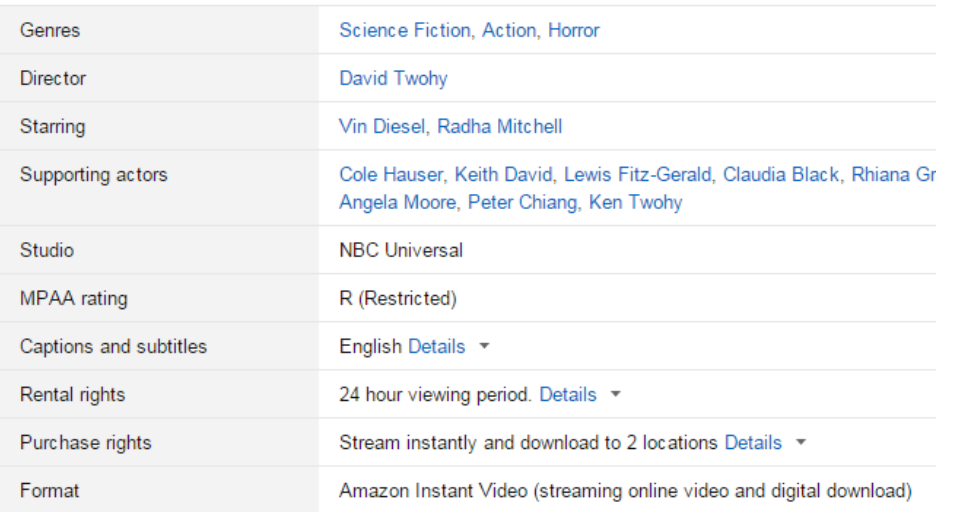

age, gender, location, etc.A. Phillips

Reviewer ranking: #17,230,554

90% helpful votes received on reviews (151 of 167)

**ABOUT ME** Enjoy the reviews...

#### **ACTIVITIES**

Reviews (16) Public Wish List (2) Listmania Lists (2) Tagged Items (1)

# Movie recommendation:  $f(\text{data}) \stackrel{?}{\rightarrow} \text{labels}$

### $f$ (user features, movie features)  $\stackrel{?}{\rightarrow}$  star rating

=

#### Solution 1

### Design a system based on **prior knowledge**, e.g.

```
def prediction(user, movie):
    if (user['age'] \leq 14):
        if (movie['mpaa rating']) == "G"):
            return 5.0
        else:
            return 1.0
    else if (user['age'] \leq 18):
        if (movie['mpaa rating']) == "PG"):
            return 5.0
….. Etc.
```
### Is this **supervised learning?**

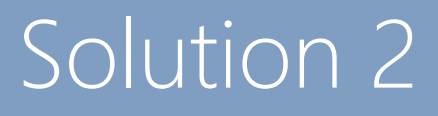

Identify words that I frequently mention in my social media posts, and recommend movies whose plot synopses use **similar** types of language

Plot synopsis

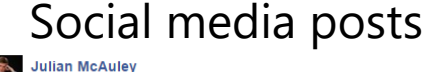

December 21, 2014 at 3:52pm  $\cdot$   $\stackrel{\text{\tiny{48}}}{=}\;$ 

ecember 22, 2014 at 10:42am · Like · n4 1

Write a comment

C)

Sigh... I just had my muscles described as "not convincing" in the departmental newsletter. Time to go crawl into a hole and die I suppose.

#### **\*\*\*\*\*** 775 **IMDb** 7.1/10 **FITCH BLA** Is this **supervised learning?**in the shadows, waiting to attack in the dark, and the planet is rapidly plunging into the utter **Computer Science and Er See More** Starring: Vin Diesel, Radha Mitchell Runtime: 1 hour 53 minutes CSE Celebrates 2014 with Party, Festive Skits by Staff, Available to watch on supported devices. Students and Faculty | Computer Science... The 2014 end-of-year department potluck holiday party (right) and CSE Holiday Skits took place Friday, December 12, and the mood was predictably festive. After the... CSE LICSD EDU Like - Comment - Share Michael Nguyen Taylor, Melanie Carmody, Jayen Qinfeng Shi and 2 others like this Katie Louise Down After you've eaten some more chicken breast. December 21, 2014 at 6:08pm  $\cdot$  Unlike  $\cdot \frac{1}{10}$  1 Melanie Carmody Oh no! what happened to the burrito diet? argmax similarity(synopsis, post) ecember 22, 2014 at 12:08am · Like Julian McAuley Unfortunately the trappings of adult life have made it impossible to eat burritos for every meal.

#### Solution 3

#### Identify which attributes (e.g. actors, genres) are associated with positive ratings. Recommend movies that exhibit those attributes.

### Is this **supervised learning?**

#### Solution 1

### (design a system based on prior knowledge)

Disadvantages:

- Depends on possibly false **assumptions** about how users relate to items
- Cannot adapt to new data/information Advantages:
- Requires no data!

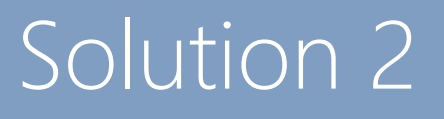

### (identify similarity between wall posts and synopses)

Disadvantages:

- Depends on possibly false **assumptions** about how users relate to items
- May not be adaptable to new settings Advantages:
- Requires data, but does not require **labeled** data

#### Solution 3

### (identify attributes that are associated with positive ratings)

Disadvantages:

Requires a (possibly large) dataset of movies with labeled ratings

Advantages:

- Directly optimizes a measure we care about (predicting ratings)
- Easy to adapt to new settings and data

#### Supervised versus unsupervised learning

#### **Learning** approaches attempt to **model data** in order to solve a problem

**Unsupervised learning** approaches find patterns/relationships/structure in data, but **are not** optimized to solve a particular predictive task

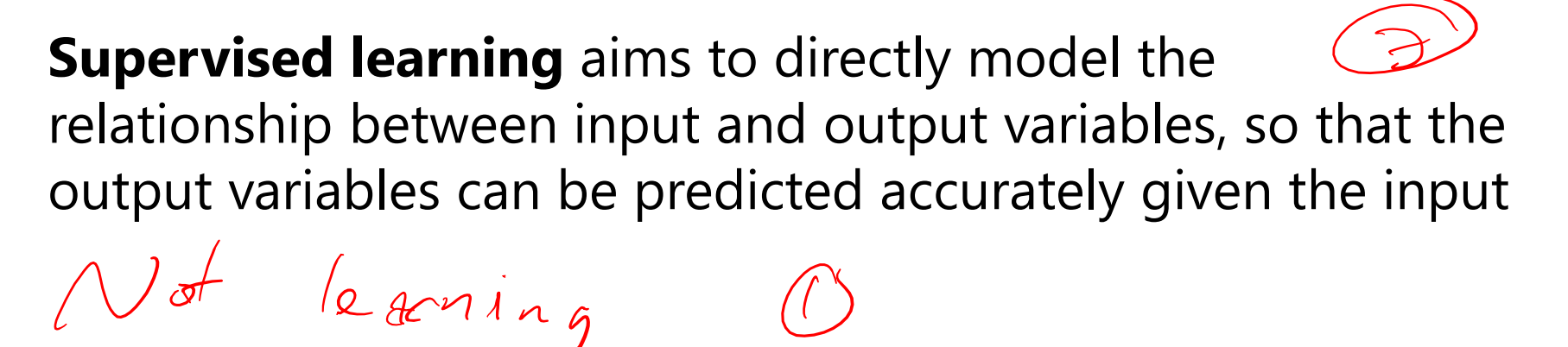

#### Regression

**Regression** is one of the simplest supervised learning approaches to learn relationships between input variables (features) and output variables (predictions)

#### Linear regression

# **Linear regression** assumes a predictor of the form<br> $\begin{bmatrix} \varphi_{\epsilon\circ t} & \varphi_{\text{novel}} \\ \varphi_{\text{ovel}} & \varphi_{\text{ovel}} \end{bmatrix}$

matrix of features (data) unknowns (which features are relevant) vector of outputs (labels)

(or  $Ax = b$  if you prefer)

 $\boldsymbol{y}$ 

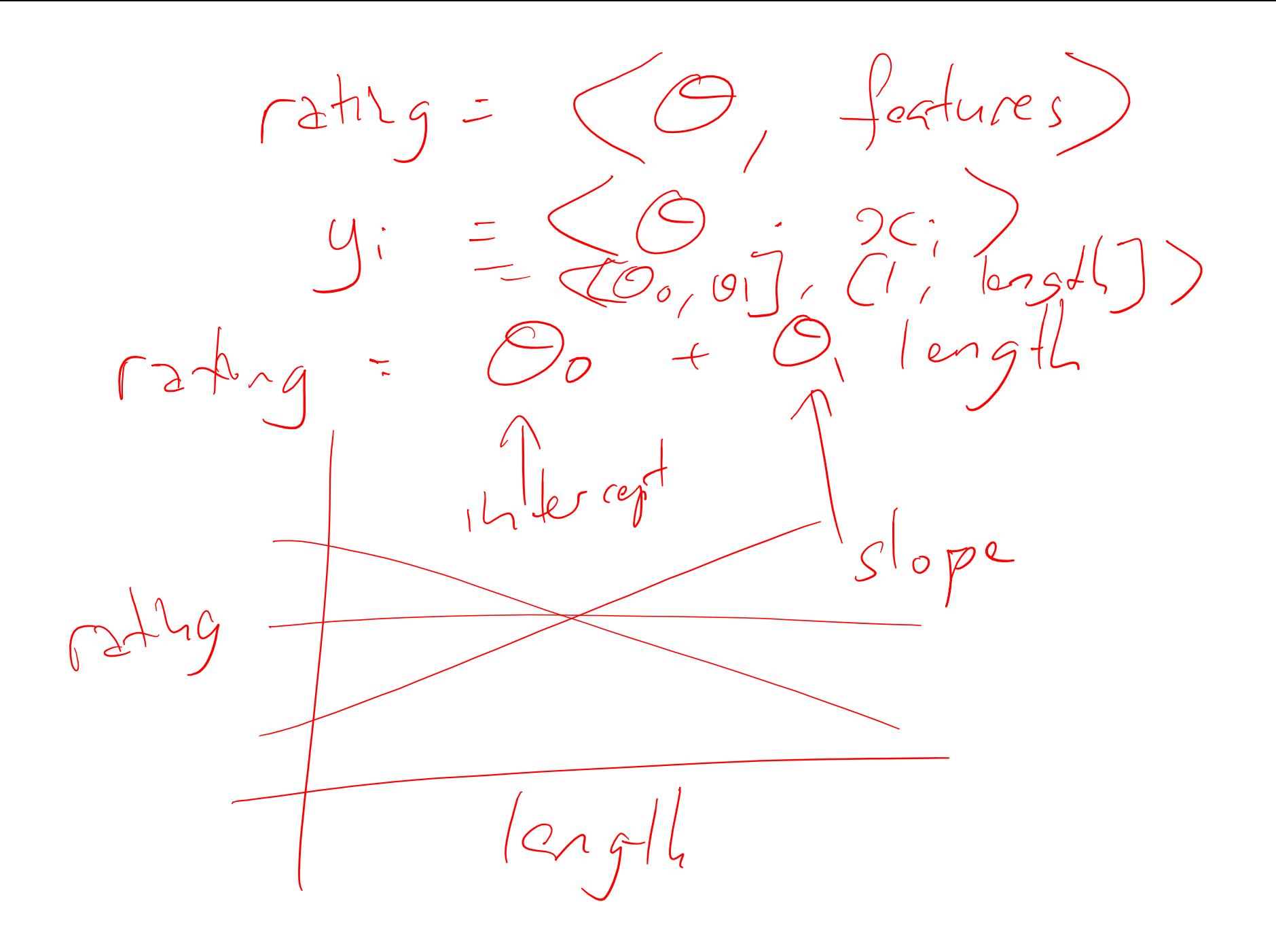

#### Linear regression

**Linear regression** assumes a predictor of the form<br> $\int_{c}^{f} \left| \frac{\partial f}{\partial x} \right|_{\mathcal{A}}^2 dx$ <br> $\mathbf{0} \cdot \mathbf{C}$ **Q:** Solve for theta  $Q = (X^T X)^{-1} X^T y$ **A:**

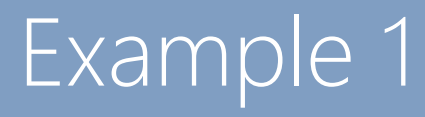

### How do preferences toward certain beers vary with age?

## **Beeradyocate**

#### **Beers:**

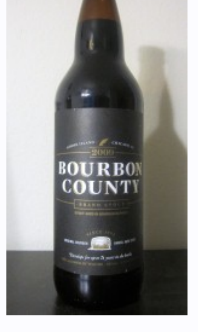

Displayed for educational use only;

#### **BA SCORE** THE BROS Ratings: 9,587 Reviews: 2,537 95 100 rAvg: 4.59 world-class world-class pDev: 9.59% .<br>Wants: 2,109 9,587 Ratings (view ratings) Gots: 4,563 | FT: 472

**Brewed by:** Goose Island Beer Co. **B** Illinois, United States

Style | ABV American Double / Imperial Stout | 13.80% ABV

**Availability: Winter** 

Notes/Commercial Description: 60 IBU

(Beer added by: drewbage on 06-26-2003)

do not reuse.

#### **Ratings/reviews: User profiles:**

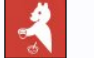

 $4.35/5$  rDev -5.2% look: 4 | smell: 4.25 | taste: 4.5 | feel: 4.25 | overall: 4.25

Serving: 355 mL bottle poured into a 9 oz Libbey Embassy snifter ("bottled on: 08AUG14 1109").

Appearance: Deep, dark near-black brown. Hazy, light brown fringe of foam and limited lacing; no head.

Smell: Roasted malt, vanilla, and some warming alcohol.

Taste: Roasted malts, cocoa, burnt caramel, molasses, vanilla and dark fruit. Bourbon barrel is hinted at but never takes over.

Mouthfeel: Medium to full body and light carbonation with a very lush, silky smooth feel.

Overall: Not as complex or intense as some newer barrel-aged stouts, but so smooth and balanced with all the elements tightly integrated.

HipCzech, Yesterday at 05:38 AM

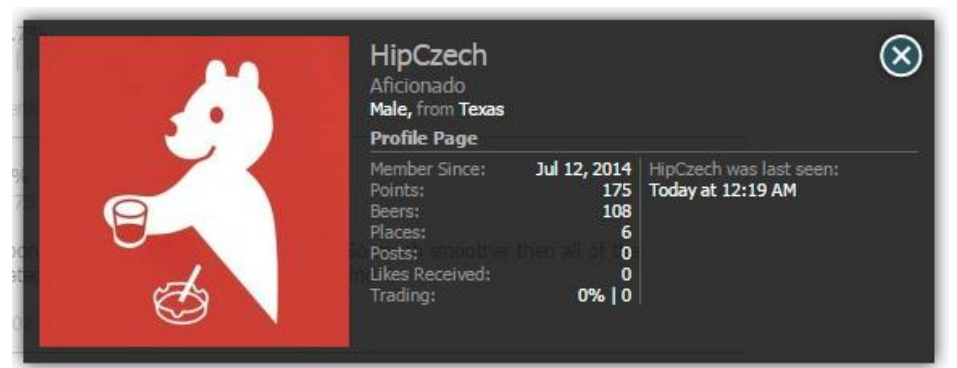

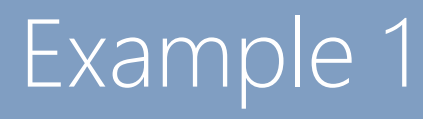

50,000 reviews are available on [http://jmcauley.ucsd.edu/cse158/data/beer/beer\\_50000.json](http://jmcauley.ucsd.edu/cse158/data/beer/beer_50000.json) (see course webpage)

See also – non-alcoholic beers:

<http://jmcauley.ucsd.edu/cse158/data/beer/non-alcoholic-beer.json>

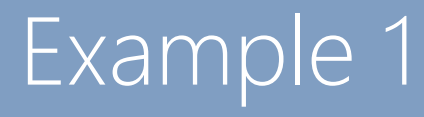

#### Real-valued features

# How do preferences toward certain beers vary with age?  $How about ABV? \n $\int \frac{\partial A}{\partial y} = \int \frac{\partial A}{\partial x} = \int \int \int f(x) \, dx$$

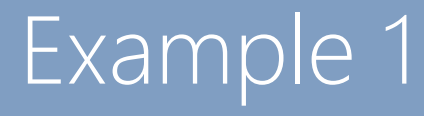

#### Real-valued features

# What is the interpretation of:  $\theta = (3.4, 10e^{-7})$

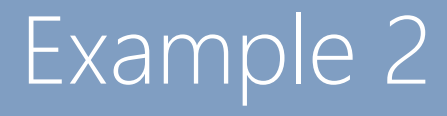

#### Categorical features

#### How do beer preferences vary as a function of **gender**?

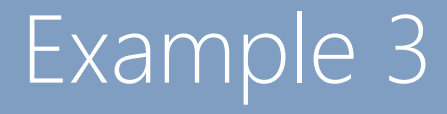

#### Random features

#### What happens as we add more and more **random** features?

#### Exercise

#### How would you build a feature to represent the **month**, and the impact it has on people's rating behavior?